**LOYOLA COLLEGE (AUTONOMOUS), CHENNAI – 600 034**

**M.Sc.** DEGREE EXAMINATION – **MATHEMATICS**

SECOND SEMESTER – **APRIL 2015**

# **MT 2963 - MATLAB PROGRAMMING**

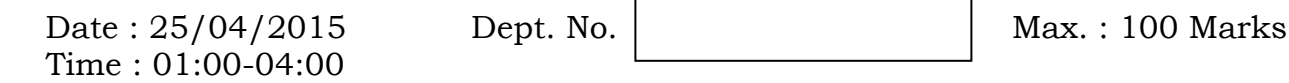

# **Answer ALL Questions.**

**1. (a)** Explain the order of precedence in MATLAB. **(5)**

**(OR)**

**(b)** Describe the four windows of MATLAB desktop.

**(c)** (i) Write MATLAB commands to evaluate the following mathematical expressions:

(1) 
$$
y = 6x^3 + \frac{4}{x}
$$
 (2)  $y = 2\frac{\sin x}{5}$  (3)  $y = 7(x^{\frac{1}{3}}) + 4x^{0.58}$   
(4)  $r = \frac{1}{\frac{1}{a} + \frac{1}{b} + \frac{1}{c} + \frac{1}{d}}$  (5)  $y = ab\frac{1}{c}\frac{f^2}{2}$ .

(ii) Write MATLAB commands for the following:

(1) To create a row vector u with entries 1, 3, 5 and 7

(2) To create a column vector v with entries 2, 4, 6 and 8

(3) To create a vector w which is the transpose of u

(4) To combine vectors v and w

(5) To generate an array of numbers from 0 to 10 with equal spacing 0.05 **(10+5)**

### **(OR)**

**(d)** (i) Create a structure array with at least two sets of student details which contains the following data: (a) Name (b) Department number (c) e-mail id (d) phone number.

(ii) Explain the uses of the following MATLAB commands: clc, clear, colon, semicolon, ellipsis. **(10+5)**

**2. (a)** Explain the relational and logical operators in MATLAB. **(5)**

**(OR)**

**(b)** Write the MATLAB commands to execute the following.

(i)  $\log_{10} 25$  (ii)  $\sqrt[3]{25}$ (iii)  $e^2$  (iv)  $\log_e e^y$  (v)  $\sin^{-1} \frac{1}{2}$  $\frac{1}{2}$  in terms of radian measure

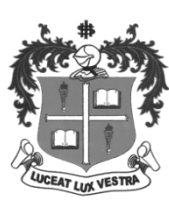

### **(OR)**

**(d)** (i) Using MATLAB, determine how long it will take to accumulate at least Rs.10 000 in a bank account if you deposit Rs.500 initially and Rs.500 at the end of each year, if the account pays 5 percent annual interest.

(ii) Write a function M-file, using the switch structure to compute the total elapsed days in a year, given the number (1-12) of the month, the day, and an indication of whether the year is a leap year. **(7+8)**

**3. (a)** Write a description on the following MATLAB commands.

(i) Plot (ii) title (iii) fplot (iv) hold (v) print 
$$
(5)
$$

#### **(OR)**

- **(b)** Explain the method of labeling curves in the figure.
- **(c)** (i) Construct a chess board using MATLAB.
	- (ii) Explain the following 3-dimentional plotting functions:
	- (1) Contour (2) mesh (3) surf (4) surfc **(7+8)**

### **(OR)**

- **(d)** (i) Explain subplot with an example.
	- (ii) Explain the method to change the plot colour, line styles and data markers. **(5 +10)**
- **4. (a)** Use the matrix inverse method to solve the following system by MATLAB.  $3x - 4y = 5$ ;  $6x - 10y = 2$ . (5)

### **(OR)**

- **(b)** Let  $X = \{ 11, 7, 9, 4, 8, 6, 10, 22 \}$ . Write the MATLAB commands to compute mean, mode, median, variance, standard deviation of X.
- **(c)** (i) Use the rref, pinv, left division method and matrix inverse method to solve the following set of equations.  $3x_1 + 2x_2 - 9x_3 = -65$ ,  $-9x_1 - 5x_2 + 2x_3 = 16$ ,  $6x_1 + 7x_2 + 3x_3 = 5$ .
	- (ii) In a data, the number of times 91, 92, 93, 94, 95 and 96 appeared 13, 15, 22, 19, 17 and 14 respectively. Obtain the absolute frequency histogram. **(10+5)**
- **(d)** Given a system  $Ax = b$  where  $A = \begin{bmatrix} 8 \\ 4 \end{bmatrix}$  $\begin{bmatrix} 0 & 2 \\ 4 & 3 \end{bmatrix}$   $x = \begin{bmatrix} 1 & 0 \\ 0 & 1 \end{bmatrix}$  $\mathcal{X}$  $\begin{bmatrix} x_1 \\ x_2 \end{bmatrix}$   $b = \begin{bmatrix} 5 \\ 7 \end{bmatrix}$  $\frac{3}{7}$ . Write the MATLAB commands to compute the following: (i) rank of A (ii) rank of [A , b] (iii) determinant of A (iv) inverse of A (v) using pseudo inverse method solve the system (vi) row reduced echelon form of  $[A, b]$ .  $(15)$
- **5. (a)** Find complementary function, particular integral and general solution of the equation  $d^2$ d  $\boldsymbol{d}$  $\frac{dy}{dx} + 9y = e^3$ . **(5)**

## **(OR)**

- **(b)** Write the MATLAB commands to compute limit, left limit and right limit of a function  $f(x) = x^2 + 3x + 2$  at  $x = 4$ .
- (c) Compute the following by using MATLAB commands. (i)  $\frac{d}{dx}(\sin 2x)$  (ii)  $\int \cos x \, dx$  (iii)  $\sum_{n=0}^{7} \cos(\pi n)$  (iv) Taylor's series of  $\tan(x)$  up to degree 8 (v)  $\int_{1}^{5} \int_{2}^{3} (x^2)$  $\int_{1}^{5} \int_{2}^{3} (x^2 + y^2)$  $\int_{1}^{3} \int_{2}^{3} (x^2 + y^2) dx dy$ . (15)

## **(OR)**

- **(d)** (i) Describe the following MATLAB commands.
	- (1) polyder(p) (2) polyder(p1,p2) (3)  $\lceil \text{num}, \text{den} \rceil = \text{polyder}(p1,p2)$ .
	- (ii) Evaluate the following by using MATLAB.  $(1)\frac{\partial^2}{\partial x^2}$  $\frac{\partial^2}{\partial y^2} (x\sin(xy))$  (2)  $\lim_{x\to 0} \frac{\sin(x+h)-\sin(x)}{h}$ h (3) area under the  $sin(x)$  curve from  $x = 0$ to  $x = \pi$ .  $(9+6)$

\*\*\*\*\*\*\*\*\*\*\*\*\*\*\*